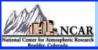

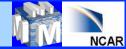

# WRFDA Background Error Estimation

# Syed RH Rizvi National Center For Atmospheric Research NCAR/ESSL/MMM, Boulder, CO-80307, USA rizvi@ucar.edu

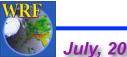

July, 2014 WRFDA Tutorial

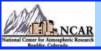

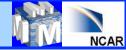

#### **Talk overview**

- What is Background Error (BE) ?
- Some properties of BE
- Role of BE in WRFDA
- Various components of BE
- Impact of BE on minimization and forecasts
- How to compute ("gen\_be" utility)?
- Single Observation Test
- Upcoming new features
- Introduction to Practice Session

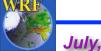

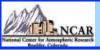

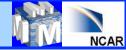

#### What is **BE**?

- The BE covariance matrix describes the probability distribution function (PDF) of forecast errors, assumed Gaussian
- BE is the covariance of (forecast truth) in analysis control variable space

BE = <(x-x<sup>t</sup>), (x-x<sup>t</sup>)<sup>T</sup>>

- Since truth (x<sup>t</sup>) is not known, it needs to be estimated
- Common methods for estimating BE
  - Innovation Method
  - NMC Method: (x-x<sup>t</sup>) ≈ (x<sup>t1</sup> x<sup>t2</sup>)

(Forecast differences valid for the same time)

■ Ensemble Method: (x-x<sup>t</sup>) ≈ (x<sup>ens</sup> - <x<sup>ens</sup>>)

= (Ensemble - Ensemble mean)

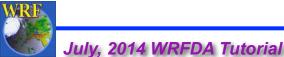

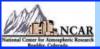

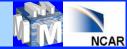

#### Some properties of BE

- B matrix is square and symmetric. Thus, its eigenvalues are all real and eigenvectors are mutually orthogonal
- It is positive semi-definite. Thus, its eigenvalues are all non-negative. It is very important property because without this minimum of the cost function may not exist
- It consists of correlation (C) and variance ( $\Sigma$ ) parts, B =  $\Sigma C \Sigma$
- If V is an orthogonal matrix  $(V^T V = I)$  transforming vector X to U (U = VX), then the background error for X (B) and of U (B<sup>u</sup>) will be related as  $B^{u} = V^{T} B V$
- A special representation of **B** is the eigen-representation, where **B**<sup>u</sup> is diagonalized. Eigenvectors of **B** forms the columns of **V** and the eigenvalues of B are the diagonal elements of B<sup>u</sup>

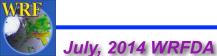

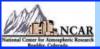

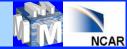

#### Role of BE

• B spreads information, both vertically & horizontally with proper weights to observations and FG. This effect may be understood by introducing a single observation of one (kth) element of x in the analysis equation

 $\mathbf{x}^{a} = \mathbf{x}^{b} + \mathbf{B}\mathbf{H}^{\mathsf{T}}(\mathbf{H}\mathbf{B}\mathbf{H}^{\mathsf{T}} + \mathbf{R})^{-1}[\mathbf{y}^{o}-\mathbf{H}(\mathbf{x}^{b})]$ 

In this case *H* or H is a row vector with all elements zero except the kth, which is = 1 and  $y^{o} = y$ ;  $R = \sigma^{2}$ . Thus analysis equation gives,

$$x_{l}^{a} = x_{l}^{b} + B_{lk} \frac{y - x_{k}^{b}}{B_{kk} + \sigma^{2}} = x_{l}^{b} + \frac{B_{lk}}{B_{kk} + \sigma^{2}} y - \frac{B_{lk}}{B_{kk} + \sigma^{2}} x_{k}^{b}$$

Thus non-zero off-diagonal terms for **B** leads to analysis increment for **I**th element

- In data assimilation, this is not the only mechanism of spreading the information. Observation operators (*H* & H) also does this job
- If σ<sup>2</sup> << B<sub>kk</sub> ; x<sub>k</sub><sup>a</sup> ≈ y and if σ<sup>2</sup> >> B<sub>kk</sub>; x<sub>k</sub><sup>a</sup> ≈ x<sub>k</sub><sup>b</sup> Thus if BE is very large compared to observation error, analysis is closer to observation otherwise it is closer to FG

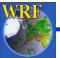

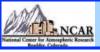

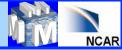

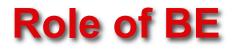

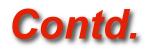

- **B** matrix spreads information between variables and imposes balance
- Since **B** is the last operator in the analysis equation, the analysis increments lies in the subspace of **B**.
- **B** provides a means by which observations can act in synergy. **B** allows observations to reinforce each other in a way that improves the analysis to a degree that is greater than their individual contributions.
- **B** is used for preconditioning the analysis equation.

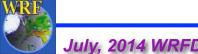

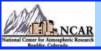

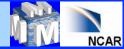

## **How BE is represented in WRFDA?**

• It is represented with a suitable choice of U as follows

 $\mathbf{B} = \mathbf{U}^{\mathsf{T}} \mathbf{U}$  with  $\mathbf{U} = \mathbf{U}_{\mathsf{p}} \mathbf{U}_{\mathsf{v}} \mathbf{U}_{\mathsf{h}}$ 

- **U<sub>h</sub> Horizontal Transform**
- **U<sub>v</sub>** Vertical Transform
- **U**<sub>p</sub> Physical Transform
- Horizontal transformation (U<sub>h</sub>) is via Regional ----- Recursive filters
  - **Global ----- Power spectrum**
- Vertical transformation (U<sub>v</sub>) is via EOF's
- Physical transformation (U<sub>p</sub>) depends upon the choice of the analysis control variable

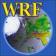

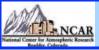

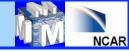

#### **How BE is represented?**

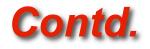

- Size of B is typically of the order of 10<sup>7</sup>x10<sup>7</sup>
- It is reduced by designing the analysis control variables in such a way that cross covariance between these variables are minimum
- Currently, analysis control variables for WRFDA are the amplitudes of EOF's of

stream function ( $\psi$ ) Unbalanced part of velocity potential ( $\chi_u$ )

Unbalanced part of temperature (T<sub>u</sub>)

**Relative Humidity (q)** 

Unbalanced part of surface pressure (p<sub>s u</sub>)

• With this choice of analysis control variables off-diagonal elements of BE is very small and thus its size typically reduces to the order of 10<sup>7</sup>

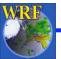

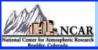

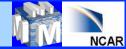

### How BE is represented?

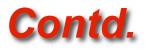

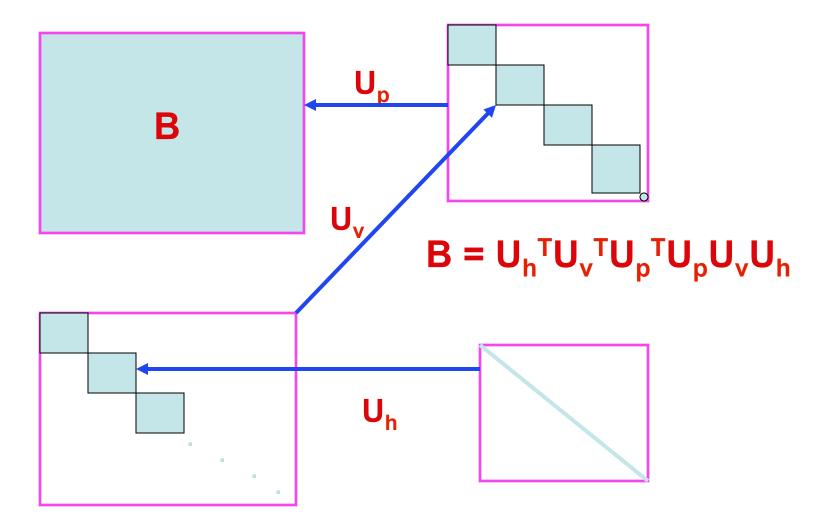

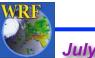

July, 2014 WRFDA Tutorial

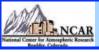

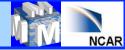

#### **Components of BE**

- Regression Coefficient for balanced part of Velocity potential, Temperature and Surface pressure
- Eigen vectors and Eigen values for stream function, unbalanced velocity potential, unbalanced temperature and moisture field
- Horizontal length-scales of control variables for regional option
- Power spectrum of control variables for global option

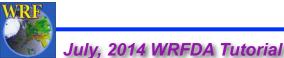

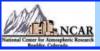

July, 2014 WRFDA Tutorial

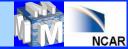

#### **Impact of BE on Minimization**

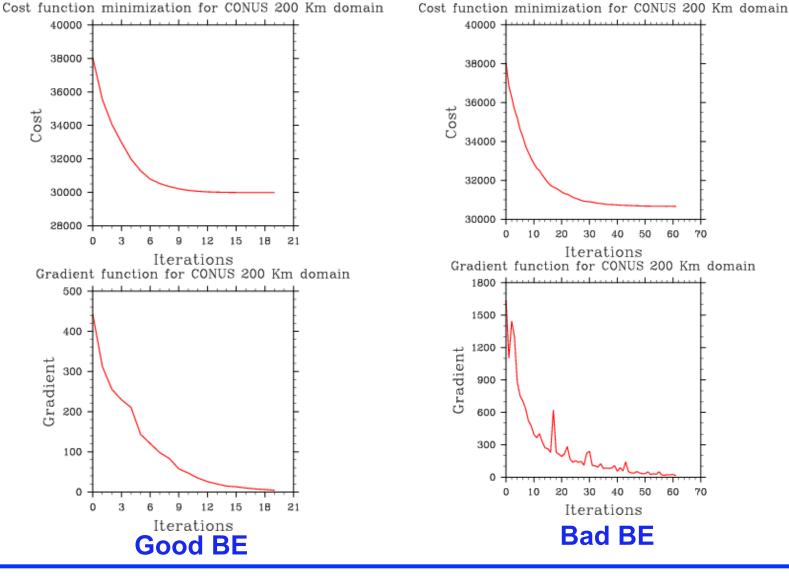

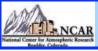

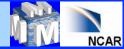

### Impact of BE on Temperature forecast

#### 12 hr f/c bias/RMSE for Sound T

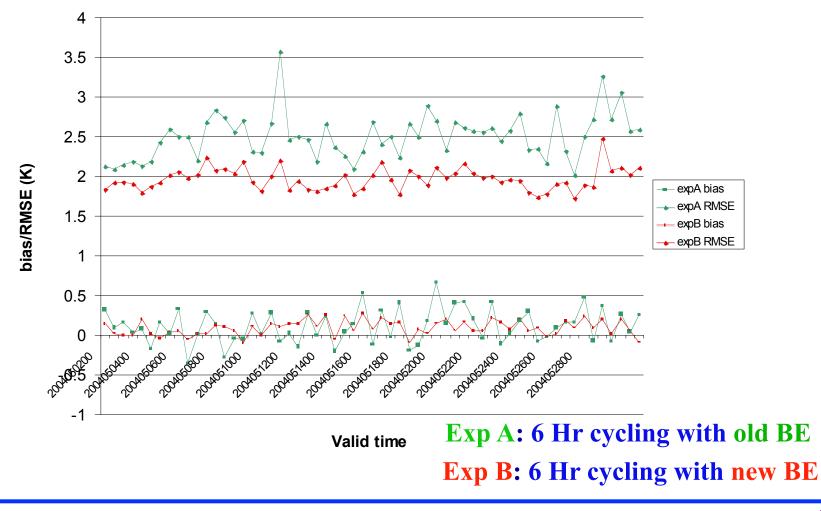

July, 2014 WRFDA Tutorial

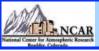

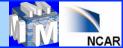

### **Impact of BE on Temperature forecast**

#### 24 hr f/c bias/RMSE for Sound T

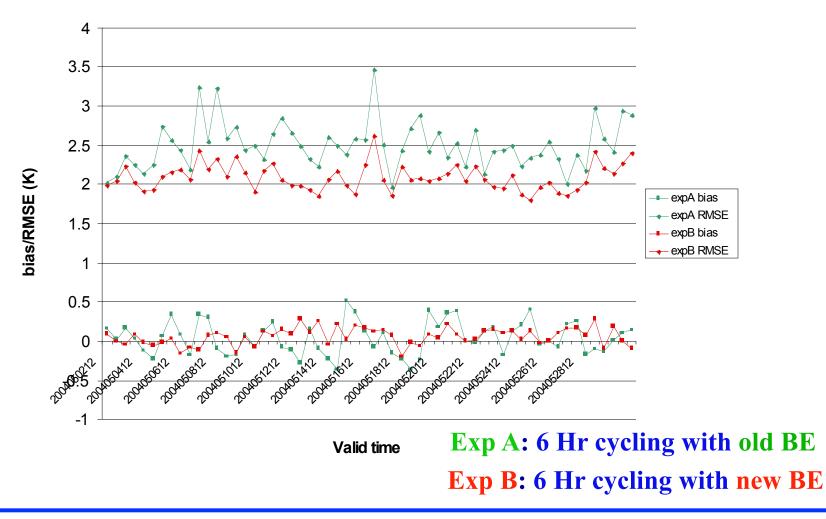

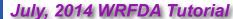

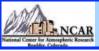

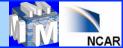

### Impact of BE on Wind (U Comp.) forecast

#### 12 hr f/c bias/RMSE for Sound U-comp

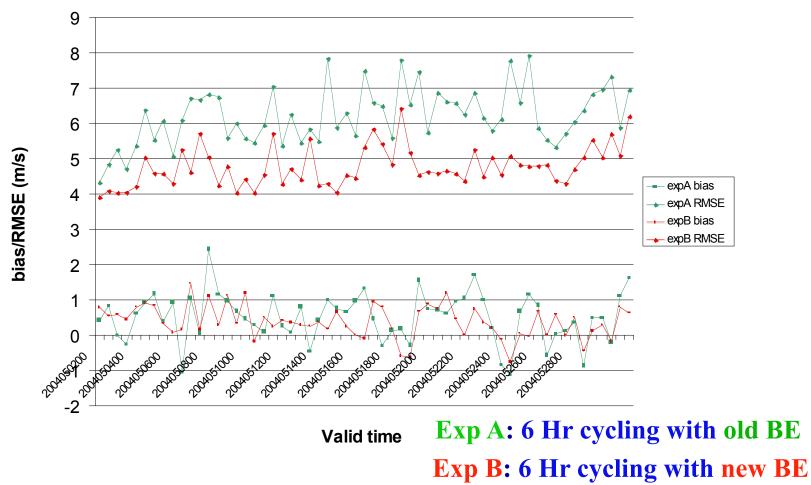

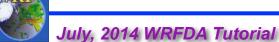

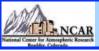

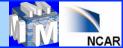

### Impact of BE on Wind (U Comp.) forecast

#### 24 hr f/c bias/RMSE for Sound U-comp

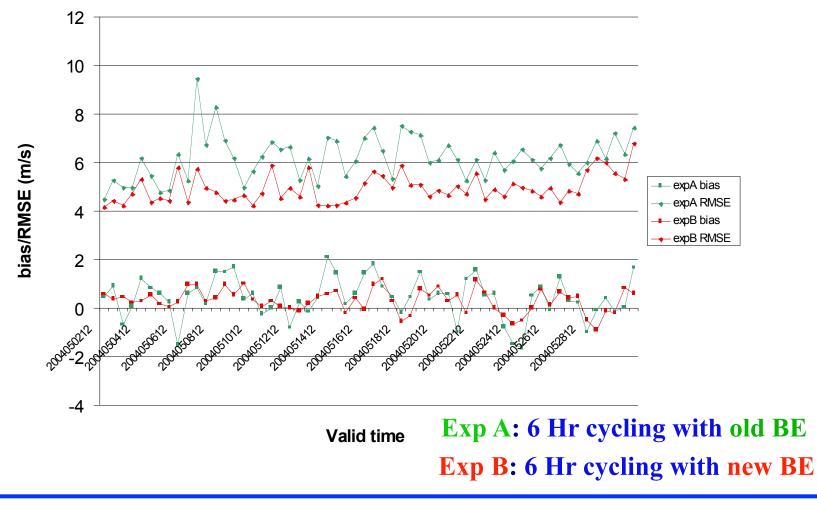

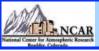

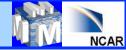

#### WRFDA "gen\_be" utility:

- It resides in WRFDA under "var" directory
- Computes various components of BE statistics
- Designed both for NMC and Ensemble methods ("BE\_METHOD")
- It consists of five stages
- Basic goal is to estimate the error covariance in analysis control variable space (Coefficients of the EOF's for  $\psi$ ,  $\chi_u$ ,  $T_u$ , rh and  $p_{s_u}$ ) with input from model space (U, V, T, q & P<sub>s</sub>)

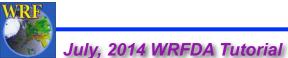

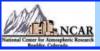

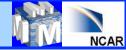

#### "gen\_be" - Stage0

- Computes (ψ , χ) from (u,v)
- Forms desired differences for the following fields
  - **ψ** Stream Function
  - x Velocity potential
    - Temperature
  - **q** Relative Humidity
  - **p**<sub>s</sub> Surface Pressure

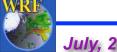

Т

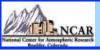

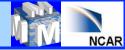

#### "gen\_be" - Stage1

- Reads "gen\_be\_stage1" namelist
- Fixes "bins" for computing BE statistics
- Computes "mean" of the differences formed in stage0
- Removes respective "mean" and forms perturbations for

| Stream Function          | <b>(</b> ψ´)       |
|--------------------------|--------------------|
| Velocity potential       | <mark>(</mark> X´) |
| Temperature              | <b>(</b> T´)       |
| <b>Relative Humidity</b> | (q´)               |
| Surface Pressure         | (p <sub>s</sub> ´) |

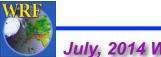

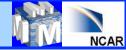

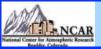

### "gen\_be" - Stage2 & 2a

- Reads "gen\_be\_stage2" namelist
- Reads field written in stage1 and computes covariance of the respective fields
- Computes regression coefficient & balanced part of χ, T & p<sub>s</sub>

$$\begin{array}{ll} \chi_{b} & = C \psi' \\ T_{b}(k) & = \sum_{l} G(k,l) \psi'(l) \\ p_{s\_b} & = \sum_{l} W(k) \psi'(k) \end{array}$$

Computes unbalanced part

$$\begin{array}{ll} \chi_{u} &= \chi' - \chi_{b} \\ T_{u} &= T' - T_{b} \\ p_{s\_u} &= p_{s} &- p_{s\_b} \end{array}$$

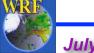

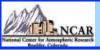

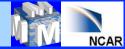

#### **WRFDA Balance constraints**

- WRFDA imposes statistical balanced constraints between Stream Function & Velocity potential Stream Function & Temperature Stream Function & Surface Pressure
- How good are these balanced constraints?  $\langle \chi_b \bullet \chi \rangle / \langle \chi \bullet \chi \rangle \qquad \langle T_b \bullet T \rangle / \langle T \bullet T \rangle$

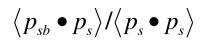

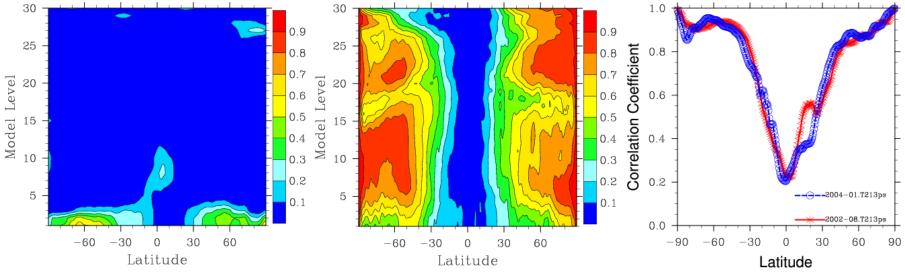

#### **Computed based on KMA global model**

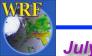

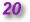

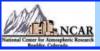

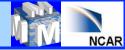

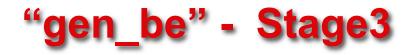

- Reads "gen\_be\_stage3" namelist
- Removes mean for  $\chi_u$ ,  $T_u$ ,  $k_s p_{s_u}$
- Computes eigenvectors and eigen values for vertical error covariance matrix of ψ´, χ<sub>u</sub>´, T<sub>u</sub>´ & q
- Computes variance of p<sub>s\_u</sub>
- Computes eigen decomposition of  $\psi'$ ,  $\chi_u'$ ,  $T_u' \& q$

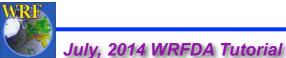

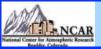

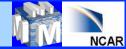

- Reads "gen\_be\_stage4" namelist
- For each variable & each eigen mode, for regional option computes "lengthscale (s)"

$$B(r) = B(0) \exp\{-r^2 / 8s^2\}$$

$$y(r) = 2\sqrt{2}[\ln(B(0)/B(r))]^{\frac{1}{2}} = r/s$$

For global option, computes "power spectrum (D<sub>n</sub>)"

$$D_{n} = \sum_{m=-n}^{n} (F_{n}^{m})^{2} = (F_{n}^{0})^{2} + 2\sum_{m=1}^{n} \left[ (\operatorname{Re}(F_{n}^{m}))^{2} + (\operatorname{Im}(F_{n}^{m}))^{2} \right]$$

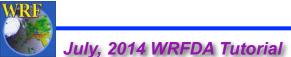

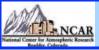

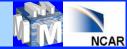

#### Single observation test

- Through single observation test, one can understand
  - structure of BE
  - It identifies the "shortfalls" of BE
  - It gives a broad guidelines for tuning BE

Basic concept:

Analysis equation:  $x^a = x^b + BH^T(HBH^T + R)^{-1}[y^o - H(x^b)]$ 

Set single observation (U,V,T etc.) as follows:  $[y^{o}-H(x^{b})] = 1.0$ ; R = I

Thus, x<sup>a</sup> - x<sup>b</sup> = B \* constant delta vector

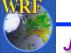

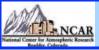

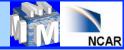

# How to activate Single obs test (PSOT)?

"single obs utility" or "psot" may be activated by setting the following namelist parameters

num\_pseudo = 1 pseudo\_var = "Variable name" like "U", "T", "P", etc. pseudo x = "X-coordinate of the observation" pseudo y = "Y-coordinate of the observation" pseudo z = "Z-coordinate of the observation" pseudo val = "Observation innovation", departure from FG" pseudo err = "Observation error"

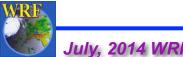

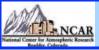

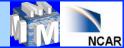

m s-1

g kg-1

-0.10.1250-10.070.00.0250 0.020.00.0750.10.120.10.175

#### Single Obs (U) test with different BE

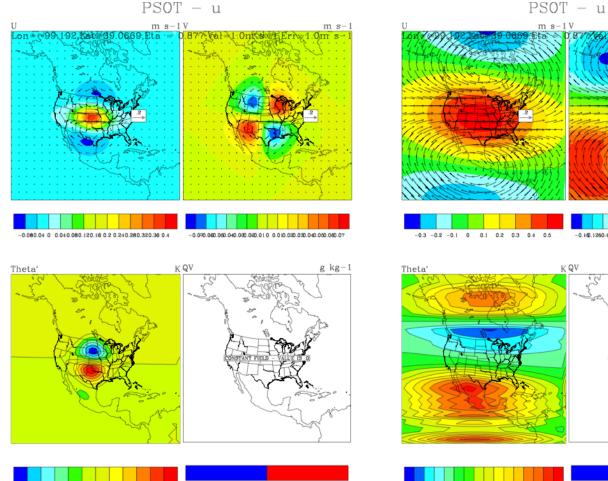

0

-0.00.008.008.008.0020 0.002.008.008.0080.01

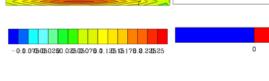

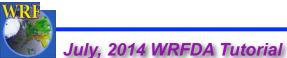

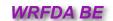

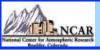

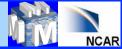

# How to perform tuning of BE?

Horizontal component of BE can be tuned with following namelist parameters

LEN\_SCALING1 - 5 (Length scaling parameters) VAR\_SCALING1 - 5 (Variance scaling parameters)

• Vertical component of BE can be tuned with following namelist parameter

**MAX\_VERT\_VAR1 - 5** (Vertical variance parameters)

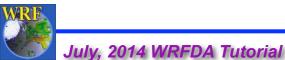

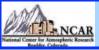

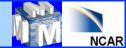

#### **Results with BE Tuning**

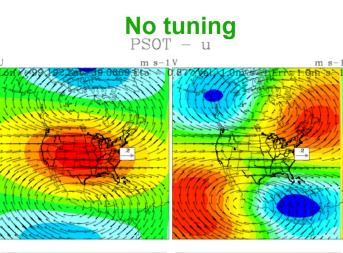

K QV

-0.3 -0.2 -0.1 0 0.1 0.2 0.3 0.4 0.5

Theta'

-0.100.1250.10.0700.000.0250 0.0200.000.0750.10.1200.100.175

0

g kg-1

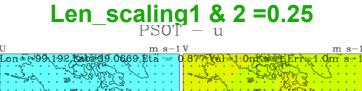

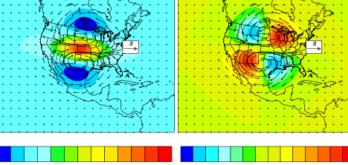

-0.2-0.1 0 0.1 0.2 0.3 0.4 0.5 0.6 0.7 0.8 0.9

-0.24-0.2-0.160.120.080.04 0 0.040.080.120.16 0.2 0.24

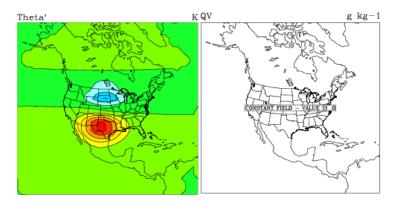

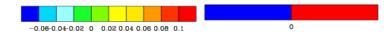

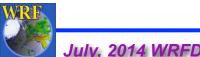

-0.0.07050050250.0305005076.0.135105176.0.23525

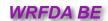

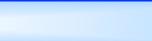

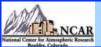

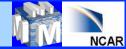

### **Multivariate formulation of BE**

 New set of analysis control variables (cv\_options=6) have been designed

$$\chi_b(i,j,k) = \alpha_{\chi\psi} * \psi(i,j,k)$$

$$T_{b}(i,j,k) = \sum_{l=1}^{N_{k}} \alpha_{T\Psi}(i,j,k,l) * \Psi(i,j,k,l) + \sum_{l=1}^{N_{k}} \alpha_{T\chi_{u}}(i,j,k,l) * \chi_{u}(i,j,l)$$

$$Q_{b}(i,j,k) = \sum_{l=1}^{N_{k}} \alpha_{Q\psi}(i,j,k,l)^{*} \psi(i,j,l) + \sum_{l=1}^{N_{k}} \alpha_{Q\chi_{u}}(i,j,k,l)^{*} \chi_{u}(i,j,l) + \sum_{l=1}^{N_{k}} \alpha_{Q\chi_{u}}(i,j,k,l)^{*} \chi_{u}(i,j,l) + \sum_{l=1}^{N_{k}} \alpha_{ps_{u}Q}(i,j,l)^{*} ps_{u}(i,j)$$

$$P_{s}(i,j) = \sum_{l=1}^{N_{k}} \alpha_{P_{s}\Psi}(i,j,l) * \Psi(i,j,l) + \sum_{l=1}^{N_{k}} \alpha_{P_{s}\chi_{u}}(i,j,l) * \chi_{u}(i,j,l)$$

Indexes i,j and k are corresponding to West-East, North-South and vertical sigma levels respectively,  $N_k$  is the number of sigma levels and  $\alpha$  is the regression coefficient between the variables indicated in its subscript.

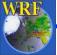

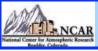

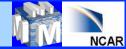

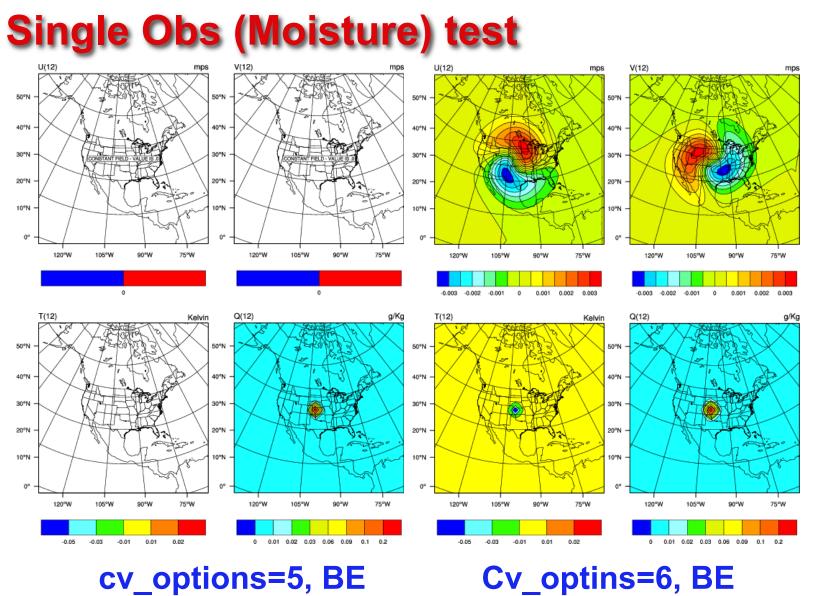

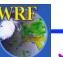

July, 2014 WRFDA Tutorial

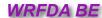

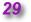

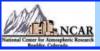

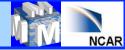

#### **Upcoming new features**

- Some filtering options at various stages
- Background error for cloud hydrometeors like cloud water vapor, ice, snow and rain
- Introduction of new "bin\_type=7" for four types of "rain" categories
- Additional diagnostics to study the frequency distribution of background error statistics
- Implementation of Holm (2002) type background error
- Stand alone branch of "gen\_be"

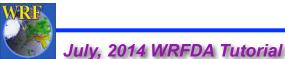

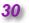

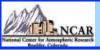

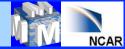

# Advanced Practice Session – "gen\_be"

- Compilation of "gen be" utility
- **Generation of BE statistics**
- Familiarization with various graphical utilities to display "gen\_be" diagnostics
- Running single observation tests to understand the • structure of BE
- **BE error tuning**

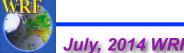

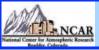

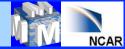

#### Generation of BE

 "gen\_be\_wrapper.ksh" script for generating BE for "CONUS" at 200 Km domain with:

Grid Size : 45 x 45 x 28 BE Method : NMC Method Data Input : January, 2007 forecasts, both from 00 & 12 UTC IC

**Basic environment variables that needs to be set are:** 

- Gen\_be executables location (WRFVAR\_DIR)
- Forecast input data (FC\_DIR)
  Run directory (BE\_DIR)
  Data Range (START\_DATE, END\_DATE)

"gen\_be" wrapper script basically executes "var/scripts/gen\_be/ gen\_be.ksh" script

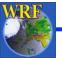

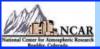

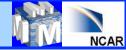

#### **Gen\_be diagnostics**

- "gen\_be" creates various diagnostic files which may be used to display various components of BE statistics.
- Important files are:

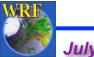

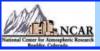

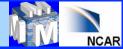

# How to run Single Observation Test ?

- Familiarization with single observation "wrapper" script ("da\_run\_suite\_wrapper\_con200.ksh") to run Single Observation test
- Key parameters are Type of observation (pseudo\_var)
   Obs co-ordinates (pseudo\_x, pseudo\_y & pseudo\_z)
   Observation value (pseudo\_val)
   Observation error (pseudo\_err)
- Display analysis increments to understand BE structure

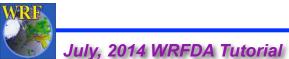

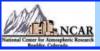

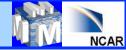

#### **BE tuning**

- Understand the role of BE-tuning parameters through namelist options
  - LEN\_SCALING1 5 (Length scaling parameters) VAR\_SCALING1 - 5 (Variance scaling parameters) MAX\_VERT\_VAR1 - 5 (Vertical variance parameters)

**Note:** If BE is available for the same domain configuration then it's tuning is not required

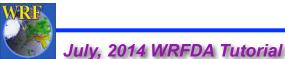